### **IBM Software Group**

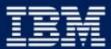

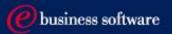

### 2003 EMEA Co-marketing Process - for BPs

Miroslav Hofbauer, EMEA VAR Mktg., IBM SWG v2.5, 30/1/2003

# Co-Marketing - 7 Steps to Increase your sales

- 1. Understand your funding eligibility
- 2. Plan SMB lead generation activities with IBM
- 3. Apply
- 4. Execute the activity
- 5. Report generated Leads
- 6. Claim
- 7. Invoice IBM AND close the business

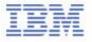

# I. Understand Your Funding Eligibility

### Funding Sources

- ► Incentives
- ►VAD
- ► Brand DCM
- ►SMB
- ► BP's own marketing funds

### Requirements

- ► Each activity has to drive the SMB revenue
- ► Each activity has to be agreed-to and recorded in the PartnerPlan DB
- ► Each activity has to be measurable
- ► Each activity has to have an appropriate owner assigned to drive it
- ► Each BP has to have enough own funding to match requested funding
- ► The BP has to be ready to report generated opportunities

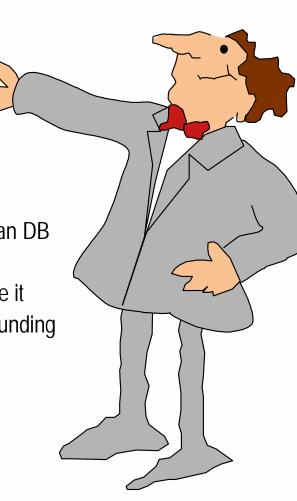

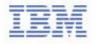

# II. Plan SMB lead generation activities with IBM

### Help you can find on IBM Web pages

- Co-Marketing Web for Ideas on how to plan lead generation tactics http://www.ibm.com/partnerworld/software/zone
   Marketing and sales support >Co-marketing program
- Telemarketing scripts & Seminar materials http://www.ibm.com/partnerworld/software/zone
   Marketing and sales support >Co-marketing program
   Co-marketing program opportunities for Business Partners
   Telemarketing or seminar solutions
- Campaign Designer messaging and graphics http://www.ibm.com/partnerworld
   Marketing and sales >Campaign Designer
- Agree on your activities with your IBM account manager/Your VAD
- Update your PartnerPlan, or ask your IBM account manager to do so

Improve your marketing skill by reading the new <u>Partner/Vorld for Software "How-to" Marketing Guides</u> for *Direct Marketing*, *Seminars and Events* and *Telemarketing*. You'll come away with some great tips including the IBM resources you can leverage to create a successful campaign.

IBM Software Group

Updated

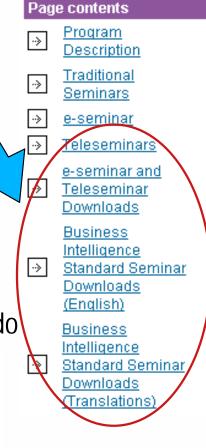

# III. Apply - Access Your Plan

- Access the Partner Plan WWW
  - http://www.ibm.com/partnerworld/software/zone
    - > Marketing and sales support > Co-marketing program
    - > Co-Marketing program opportunities for business partners
    - > Partner Plan

|                                | Home   Products & services   Support & downloads   My account                                                                                                    |  |  |  |  |
|--------------------------------|----------------------------------------------------------------------------------------------------|--|--|--|--|
| → Select a coun <del>try</del> | Co-marketing                                                                                                    |  |  |  |  |
| ← <u>Business Partner Zone</u> | Business Partner Zone Patter World for Software                                                                                                    |  |  |  |  |
| Switch Location                | Site map Contact us Help                                                                                                    |  |  |  |  |
| Marketing and sales support    | Welcome, IBM PWSW - EMEA - UK                                                                                                    |  |  |  |  |
| Co-marketing Program           |                                                                                                    |  |  |  |  |
| Custom Marketing<br>Proposal   | Updated 25 September 2002<br>IBM PartnerWorld for Software is making available a number of ©o-marketing offerings which IBM                                                    |  |  |  |  |
| Direct Marketing               | PartnerWorld for Software Business Partners can leverage to generate demand for IBM Software solutions. A                                                                      |  |  |  |  |
| Seminar Solutions              | general description of each offering is listed in the table below. "Click on" the offering name for a detailed<br>description.                                                 |  |  |  |  |
| Telemarketing                  |                                                                                                    |  |  |  |  |
| ⊖ View By Products             | How to participate:<br>IBM Authorized Business Partners must:                                                                                                    |  |  |  |  |
| Software                       | <ul> <li>Review the eligibility requirements.</li> </ul>                                                                                                    |  |  |  |  |
| Education and<br>certification | <ul> <li>Read and agree to the General Terms and Conditions.</li> <li>Submit a co-marketing application via <u>Partner Plan</u> (see the news item listed below) or</li> </ul> |  |  |  |  |
| Technical support              | via this web site (by selecting an offering from the table below or from the left hand<br>navigation bar)                                                                      |  |  |  |  |

Please NOTE: You need a Global Partner Info ID, which is different from your PWSW ID!

- Problem With ID/Password? + 44 1256 344500 or partnerline@us.ibm.com IBM Software Group

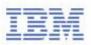

# III. Apply - Select an Initiative From Your Plan

|                                                                                     | Welcome Paul Cl                                                                                                    | layton/US |
|-------------------------------------------------------------------------------------|----------------------------------------------------------------------------------------------------|-----------|
| PartnerPlan                                                                         | View About Admin<br>Plans PartnerPlan View                                                                                                    |           |
| Tip:<br>PartnerPlan on the web<br>is optimized for a<br>1024 × 768 display setting. | <ul> <li>Previous Next </li> <li>Danielburg Data (CH:Curran) ***COPY*** - Overview</li> <li>Initiative - 1 Personnel Hire and Train new people</li> <li>Initiative - 2 e-Service Management</li> <li>Initiative - 3 HR Connect</li> <li>Initiative - 5 eCRM xPERT</li> <li>Executive Review Page</li> <li>Solution and Revenue - e-Service Management</li> <li>Solution and Revenue - eCRM xPERT</li> </ul> | <u>v</u>  |
|                                                                                     | <ul> <li>Solution and Revenue - HR Connect</li> <li>Summary of all Solution and Revenue Pages</li> <li>Personnel and Contacts</li> <li>Executive Communications</li> </ul>                                                                                                    |           |

**IBM Software Group** 

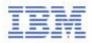

\*To be able to access your plan, ask your IBM account manager for granting you access rights

# **III.** Apply - Access The Application Form

| IIII       Welcome Paul Clayton/USM000012 !         Welcome Paul Clayton/USM000012 !         PartnerPlan         Plans         PartnerPlan |                                                                                                    |           |                 |                 |                     |                                           |                                                                                                    |                                                                                          |             |  |                     |
|----------------------------------------------------------------------------------------------------|----------------------------------------------------------------------------------------------------|-----------|-----------------|-----------------|---------------------|-------------------------------------------|----------------------------------------------------------------------------------------------------|------------------------------------------------------------------------------------------|-------------|--|---------------------|
| C Previous Edit                                                                                                    | C Previous Edit Note: Click on blue field headings for information about that field. Fields marked with a red * are required. |           |                 |                 |                     |                                           |                                                                                                    |                                                                                          |             |  |                     |
| Danielburg Data (CH:Curra                                                                                                    | Danielburg Data (CH:Curran) ***COPY*** Initiative Number* 5                                                                   |           |                 |                 |                     |                                           |                                                                                                    |                                                                                          |             |  |                     |
| Initiative Name (Business Partner's S                                                                                                    | <u>solution)</u> *                                                                                                    |           |                 | N               | leasure of <b>S</b> | Success (Obj                              | jective)                                                                                                    |                                                                                          |             |  |                     |
| eCRM xPERT                                                                                                    |                                                                                                    |           |                 | 14              | 4,000,000 of        | eCRM Sales                                | ;                                                                                                    |                                                                                          |             |  |                     |
| Initiative Owner*                                                                                                    | Initiative Owner*                                                                                                    |           |                 |                 | Date<br>(dd/yy)     | <u>Total BP and</u><br><u>IBM Revenue</u> |                                                                                                    | <u>E/R</u><br>Ratio                                                                      | IBM Revenue |  | <u>E/R</u><br>Ratio |
| Anna Naumann                                                                                                    |                                                                                                    |           | 01/01/2002      | 10/15           | 5/2002              | \$13,950                                  | ,000                                                                                                    | .5%                                                                                      | \$8,327,375 |  | .4%                 |
| Average                                                                                                    | number of                                                                                                    | months to | close a lead => |                 | 2 December          |                                           | ber                                                                                                    | <= Last month to close a sale                                                            |             |  |                     |
|                                                                                                    |                                                                                                    |           |                 |                 |                     |                                           |                                                                                                    |                                                                                          |             |  |                     |
| Market Segments                                                                                                    | Leads                                                                                                    | Sales     | Revenue         | <b>Decision</b> | Maker's J           | <u>ob</u>                                 | <b>Busines</b>                                                                                                | s Issue                                                                                  | <u>s</u>    |  |                     |
| Financial Services - customer<br>services process                                                                                          | 520                                                                                                    | 130       | 11,700,000      | CIO; VP S       | Sales; VP M         | arketing                                  |                                                                                                    | proved customer responsiveness in line with new<br>rvice Level Agreement [SLA] standards |             |  | v                   |
| Manufacturing - customer services<br>process                                                                                               | 100                                                                                                    | 25        | 2,250,000       |                 |                     |                                           | etter tracking of Leads and Customer buying habits to<br>prove business conversion rates in commodity market. |                                                                                          |             |  |                     |
|                                                                                                    | 0                                                                                                    | 0         | 0               |                 |                     |                                           |                                                                                                    |                                                                                          |             |  |                     |
| Total Leads Required =>                                                                                                    | 620                                                                                                    | 155       | 13,950,000      | Ē               | Prospects R         | <u>equired==&gt;</u>                      | 3,111                                                                                                    |                                                                                          |             |  |                     |
| Leads Planned =>                                                                                                    | 625                                                                                                    |           |                 |                 |                     |                                           |                                                                                                    | /                                                                                        |             |  |                     |
| SWG Co-Marketing Application                                                                                                    |                                                                                                    |           |                 |                 |                     |                                           |                                                                                                    |                                                                                          |             |  |                     |

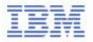

# III. Apply - Most of The Available Data Will be Retrieved From Your Plan.

| IIM.<br>PartnerPl   | View  <br>an Plans   1                                                   | About Adn             |             |       | Welcome Paul C | layton/    | USM000012 ! |               |             |         |
|---------------------|--------------------------------------------------------------------------|-----------------------|-------------|-------|----------------|------------|-------------|---------------|-------------|---------|
| C Previous          | Save & Close                                                             | PartnerPlan Vie       | w           |       |                | Da         | mielburg I  | )ata (CH:Curi | an) ***C    | OPY***. |
| Software Grou       | up Activity/Event I                                                      | unding Applica        | tion - eCRM | /xPER | T.             |            |             |               |             |         |
| Date Updated IBM    | M Client Rep Name *                                                      | C/R Phone             | C/R Dept.   | Regi  | <u>on</u> *    |            | Business A  | rea*          | Geography   | y *     |
| 06/25/2002 Ali      | ison Windsor                                                             | 44-1582-462266        | 225         | EM    | EA-Other       | -          | IBM Softwa  | are 💌         | EMEA        |         |
| Company Name*       | Danielburg Data (CH:0                                                    | Curran) ***COPY***    |             |       |                |            |             | BP            | Туре *      |         |
| Contact Name        | Act Name Dieter Schmidt Phone: 0049 40 5291871 E-mail: Solution Provider |                       |             |       |                |            |             |               |             |         |
| Street Address      | Elbstrasse 23                                                            |                       |             |       |                |            |             | Reseller      |             | •       |
|                     | City                                                                     | Province / State      | Postal Cod  | e/Zip | Country        | <b>y</b> * |             | Partner       | Reward ID   |         |
|                     | Hamburg                                                                  |                       |             |       | Netherlands    |            | •           | UK123321      | S           |         |
|                     |                                                                          | PW                    | SW ID+      |       | PWD ID         |            | BPDB ID     |               | Distributor | :       |
|                     | our correct                                                              |                       |             |       |                |            |             | Avnet         |             |         |
| PW                  | SWID Date PartnerWorld Date for Level<br>Level Attained Renewal          |                       |             |       |                |            |             |               |             |         |
|                     | Premier 12/31/95 12/31/2001                                              |                       |             |       |                |            |             |               |             |         |
| General overview of | f Business Partner's busin                                               | iess and market place |             |       |                |            |             |               |             |         |
|                     | ells a Web Based C<br>The company needs                                  |                       |             | 163   | ≥gy; now is 💌  |            |             |               |             |         |

### III. Apply - Enter the Rest of Required Data and Submit

| View Abou                                                                                     | t Admin                                  | 111111     | 1111111        |                        | 111111           | 1111111111            |
|-----------------------------------------------------------------------------------------------|------------------------------------------|------------|----------------|------------------------|------------------|-----------------------|
| PartnerPlan Plans PartnerP                                                                    |                                          |            |                |                        |                  |                       |
| Application Submitted by:                                                                     |                                          |            |                |                        |                  |                       |
| Name *                                                                                        | Phone *                                  |            |                | eMail *                |                  |                       |
|                                                                                               |                                          |            |                |                        |                  |                       |
| Are you applying for the Top Contributor Initiative Star<br>Funding Information (US Dollars): | rt Now Incentive?* C Yes (               | O No       |                |                        |                  |                       |
| Total Expense for Activity/Event *                                                            | *Maximum IBM Reimburser                  | ment *     |                | SW Revenue expect<br>* | ed as a result o | of the activity/event |
|                                                                                               |                                          |            |                |                        |                  |                       |
| Activity/Event Information                                                                    |                                          |            |                |                        |                  |                       |
| Product Name *                                                                                | Type of Activity/Ever                    | nt *       | *Location of A | Activity/Event *       |                  |                       |
|                                                                                               |                                          |            |                |                        |                  |                       |
| Starting Date                                                                                 | e * =>                                   | <b>Г</b> . |                | Ending Date * =>       |                  |                       |
| Language(s) in which the Activity/Event will be perform                                       | ned. * Estimated size of Aud<br>Mailing* | lience or  | Estimated nun  | iber of Responses *    | Estimated nur    | aber of leads *       |
|                                                                                               |                                          |            |                |                        |                  |                       |
| Business Case                                                                                 |                                          |            |                |                        |                  |                       |
| What is the objective of this Activity/Event? *                                               |                                          |            |                |                        |                  |                       |
| What will the "call to action be"? *                                                          |                                          |            |                |                        |                  |                       |
| How does this fit into your overall Marketing<br>Plan? *                                      |                                          |            |                |                        |                  |                       |
|                                                                                               | * All fields must be complete<br>Save &  |            | save this form | •                      |                  |                       |

### III. Apply - You Can See Your Application on WWW

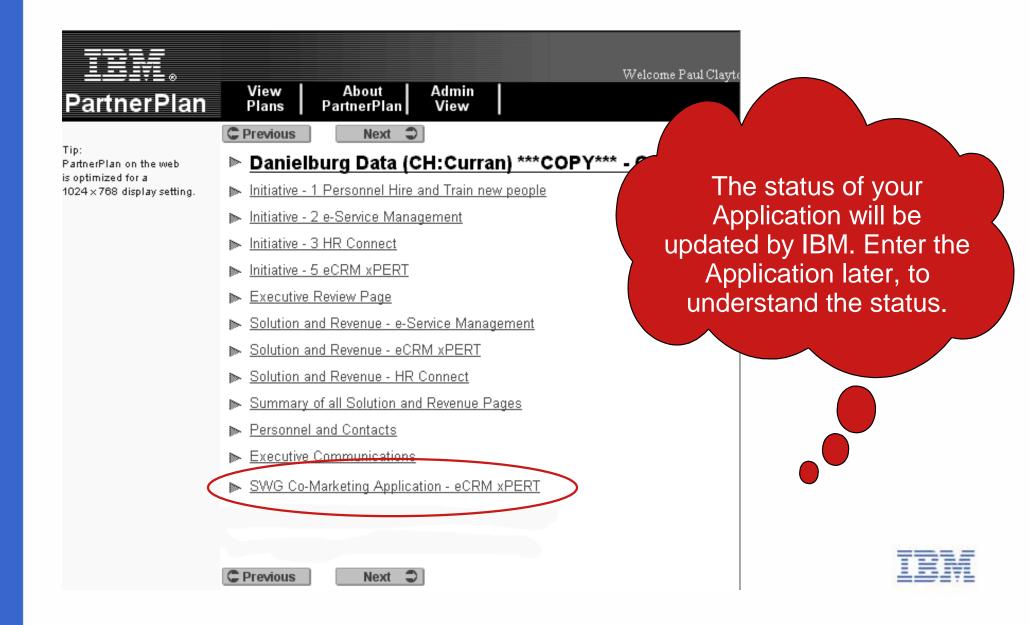

# IV. Execute the Activity

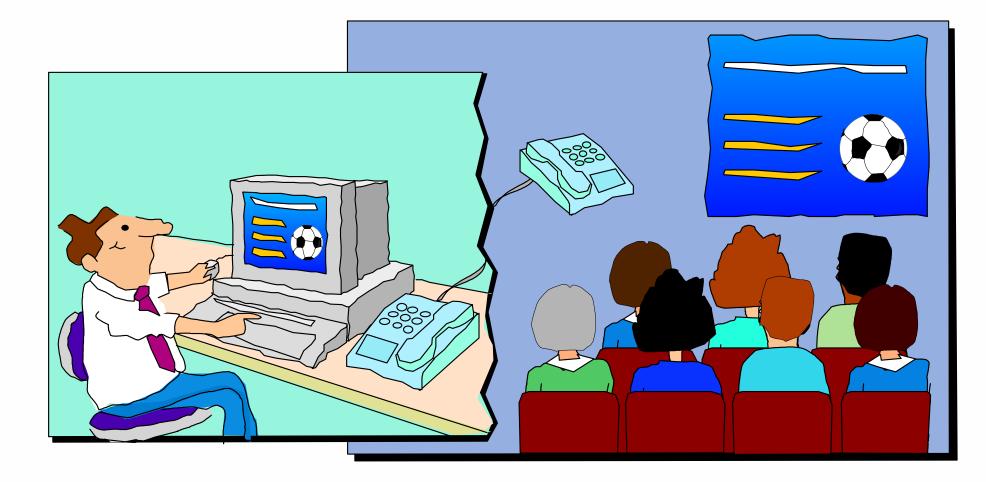

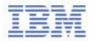

### V. Report generated Leads

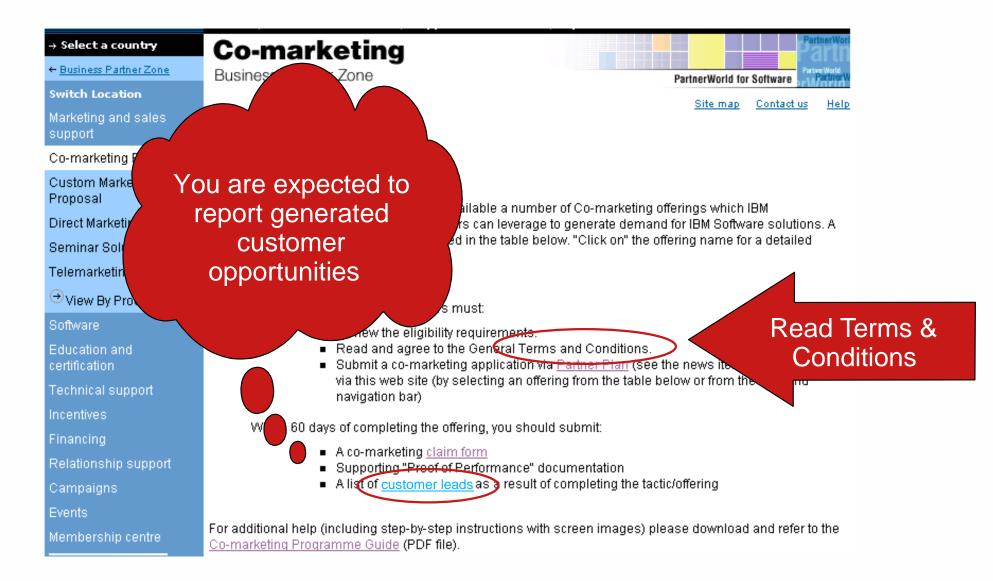

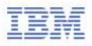

# V. Report generated Leads

#### Membership centre

Events

#### **Prospect Information**

| Related Lin | iks:   |
|-------------|--------|
| Business    | Partne |
|             |        |

PartnerWorld

Partner/World for Developers.

| Customer Legal Name*     |
|--------------------------|
|                          |
|                          |
| Street Address*          |
|                          |
| City *                   |
|                          |
| State/Province*          |
|                          |
| Country*                 |
| Select from List 💌       |
|                          |
| Industry Classification* |
| Select From List 💽       |
|                          |

#### **Opportunity Information**

Colort From List

| Briefly Descibe this Op | portunity         | Ă |
|-------------------------|-------------------|---|
|                         |                   |   |
| Decision Date: *        |                   |   |
| 01/30/2003              |                   |   |
| Planned Customer Spe    | nding?* Currency* |   |
|                         | EUR - EURO        | • |
| Sales Cycle*            |                   |   |
| Select From List        |                   |   |
| Win Probability*        |                   |   |
| Colort Erom List        |                   |   |

Zip\*

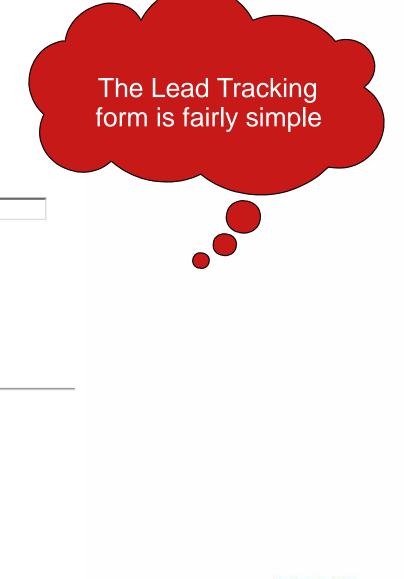

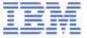

### VI. Claim - Submit The Claim

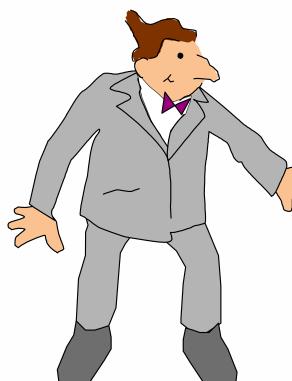

|                      | Unique Control Number: *<br>From your application form confimation.      |                                           |           |
|----------------------|--------------------------------------------------------------------------|-------------------------------------------|-----------|
|                      | Company Name: *                                                          |                                           | 1         |
|                      | Contact Email: *                                                         |                                           | ]         |
| $-\gamma$            | ctivity Information<br>te activity completed:* (MM/DD/YYYY)              | 09/26/2002                                |           |
|                      | Status of Sale:*<br>O Sold<br>O Pending<br>O No Sale                     | The cla<br>form<br>contain                | า<br>าร 7 |
|                      | If sale is pending, expected time frame for c<br>09/26/2002 (MM/DD/YYYY) | losing sale:                              | nly!      |
|                      | Amount claimed for reimbursement:*                                       | uired to enter the requested amount in US |           |
|                      | 111 <u>7 700 010 100</u>                                                 | rice IBM in equivalent amount in Euro     |           |
| http://www.ibm.com/p | artnerworld/software/zone                                                |                                           |           |

- > Marketing and sales support > Co-marketing program
- > Co-Marketing program opportunities for business partners
- > Claim Form

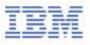

# VI. Claim - Submit Proof of Performance

- Don't forget to submit ALL the required proof. Check T&Cs for more info.
  - You can find appropriate Address/Fax # for submitting the proof of performance in the Terms & Conditions Document.
  - Check and Meet all the Deadlines stated in Terms & Conditions!

| Marketing Activity                                                                                | Proof of Performance Required in addition to completed Claim form for selected activities                                                                                                    |
|---------------------------------------------------------------------------------------------------|----------------------------------------------------------------------------------------------------|
| Customer Seminars/<br>Customer Teleseminars                                                       | <ol> <li>Agenda</li> <li>Copies of all invoices to be reimbursed.</li> <li>List of attendees. Names, Company name, title</li> <li>Copy of invitation, where applicable.</li> <li>Details about leads generated by the activity</li> </ol>                                                                                                    |
| Direct Mail<br>(includes newsletters, product<br>catalogs, direct mail packages,<br>self-mailers) | <ol> <li>A completed sample of the direct mail package.</li> <li>A detailed printer's invoice showing the number of pieces produced.</li> <li>Postal receipts showing the quantity shipped, postage class, weight and date mailed.</li> <li>If the mailing was done in-house, a signed letter from an officer of the company stating quantity mailed and postage costs.</li> <li>Copies of other invoices to be reimbursed</li> <li>Details about leads generated by the activity</li> </ol> |
| Telemarketing                                                                                     | <ol> <li>Copy of Script.</li> <li>List of call recipients.</li> <li>Copies of invoices to be reimbursed</li> <li>Details about leads generated by the activity</li> </ol>                                                                                                    |

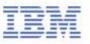

# VII. Invoice IBM AND close the business

- Once Your Claim has been approved, you will be asked to send your invoice to
  - Co Marketing/TCI BP Operations Lotus Park
  - The Causeway
  - Stainag Middlag
  - Staines, Middlesex
  - United Kingdom
  - TW18 3AG
- Invoice details will be described in the claim approval note and will be available on the Web

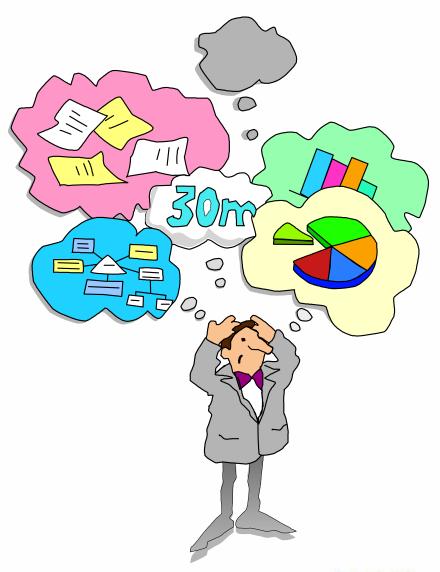

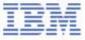

# Need for Local Help?

#### Nordics

- Denmark: Maria Lund Hoepfner: malund@dk.ibm.com
- Sweden: Jenny Hoglund: jenny.hoglund@se.ibm.com
- ► Finland & Baltic countries: Miia Heliö: miia.helio@fi.ibm.com
- Norway: Marthe T Richardsen: mrichard@no.ibm.com

#### North

- ► UK & Ireland: Martin Geraghty: martin.geraghty@uk.ibm.com
- ► Netherland
  - Jeanine Verhaar: jeanine\_verhaar@nl.ibm.com
  - Ine van Gisbergen: ivgisbergen@nl.ibm.com
- South Africa: Gaelyn Adamson: gaelyn@za.ibm.com
- West
  - France: Anna Armillotta: anna.armillotta@fr.ibm.com, Iban Courau: iban.courau@fr.ibm.com
  - Belgium: Denise Dahlen: denise\_dahlen@be.ibm.com
- Central Austria, Germany and Switzerland
  - ► Karl-Heinz Hirner: hirner@de.ibm.com, Hartmann Rainer: hartmann\_rainer@de.ibm.com
- South
  - ► Italy, Greece, Turkey and Israel: Paola Monnati: Paola\_Monnati@it.ibm.com
  - Spain and Portugal: Raul Garcia Lopez: raul\_garcia@es.ibm.com
- CEMA Central & Eastern Europe, Middle East & Africa
  - ► Sarka Kinclova: Sarka\_Kinclova@at.ibm.com
- IBM Software Group

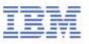

# Thank you!

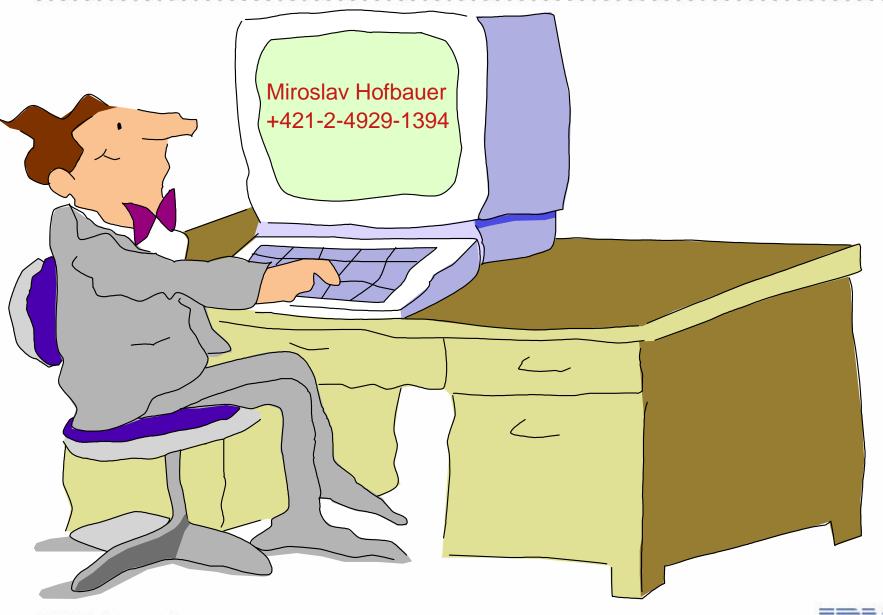